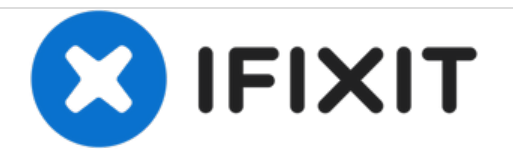

# **Instalación/desmontaje tarjeta WIC/HWIC**

Instalación o desmontaje de tarjeta WIC/HWIC en router Cisco 1901 Instalación de interfaces y módulos para routers de la serie CIsco 1900.

Escrito por: Eneider Colina

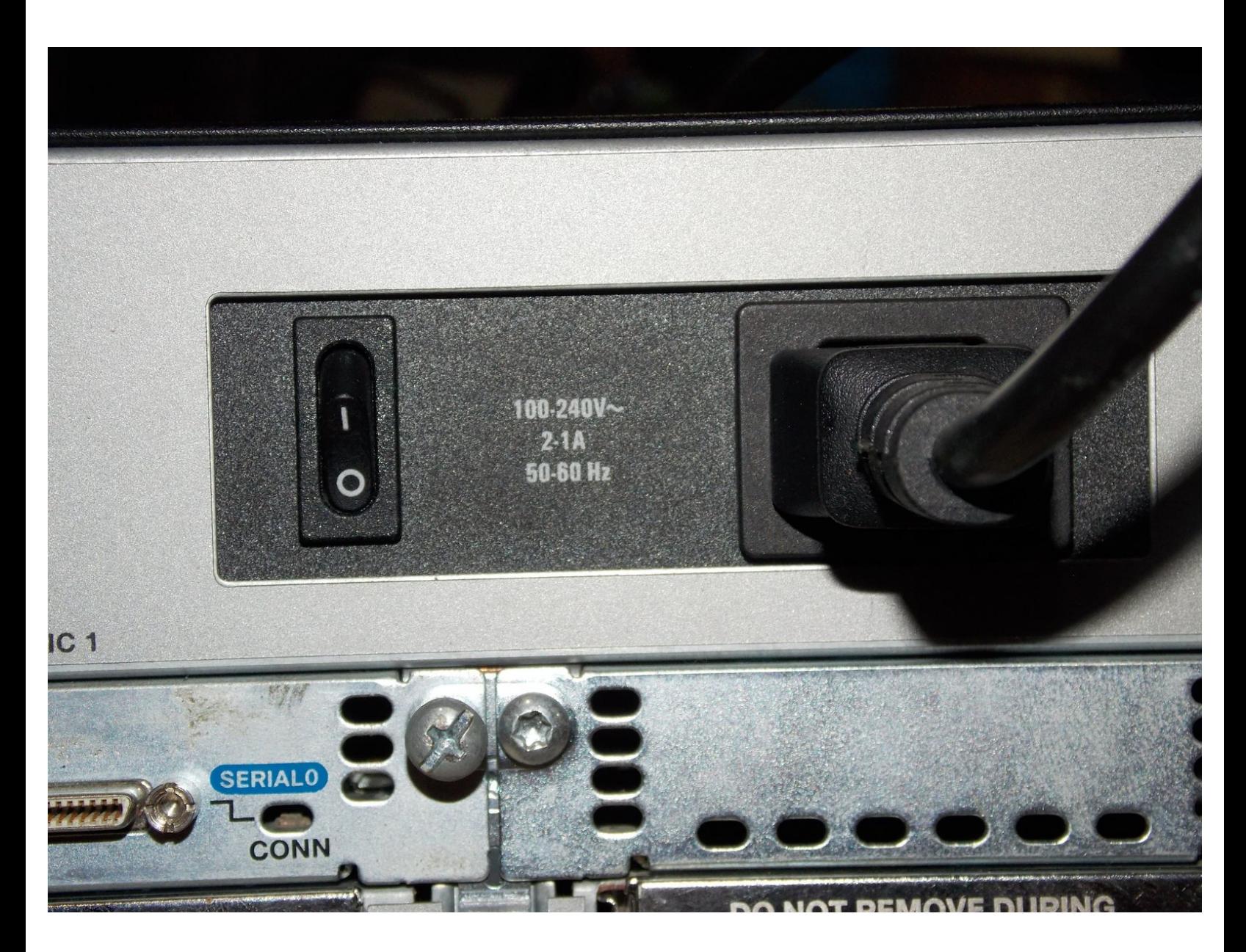

## **INTRODUCCIÓN**

En el documento se pueden observar los módulos compatibles con el equipo.

### **Paso 1 — Apaga el equipo**

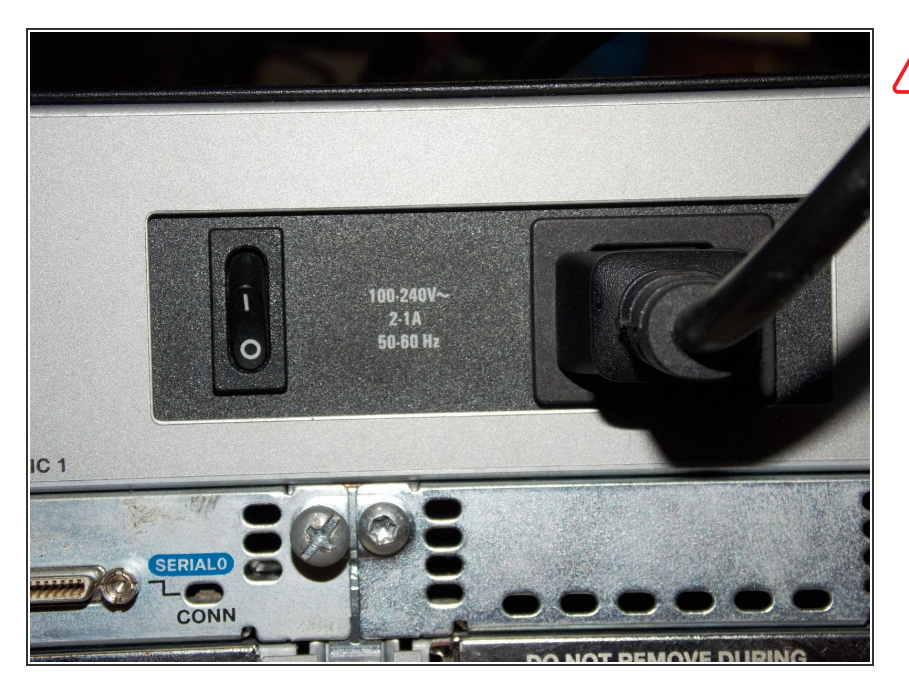

Para instalar o desmontar una tarjeta en el equipo debe estar apagado. /<u>|</u>

#### **Paso 2 — Remover la cubierta de los puertos EHWIC**

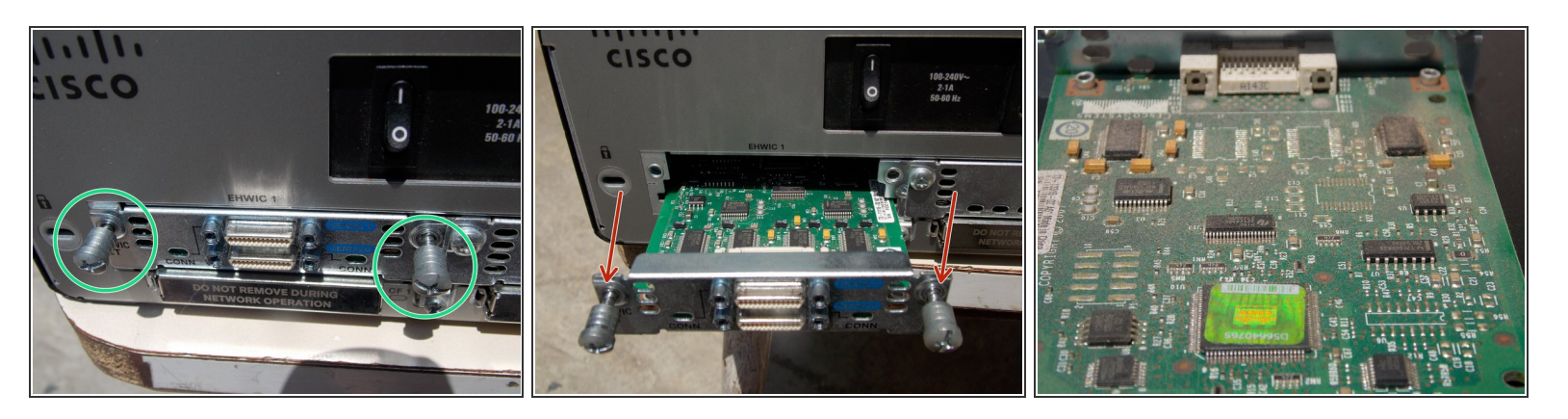

- Aflojar tornillos de la tarjeta
- $(i)$  No remover completamente. Una vez esté suelto el resorte empujará el tornillo hacia afuera.
	- Para remover, hale la tarjeta.
- Es recomendable limpiar la tarjeta del polvo.

### **Paso 3 — Insertando la tarjeta**

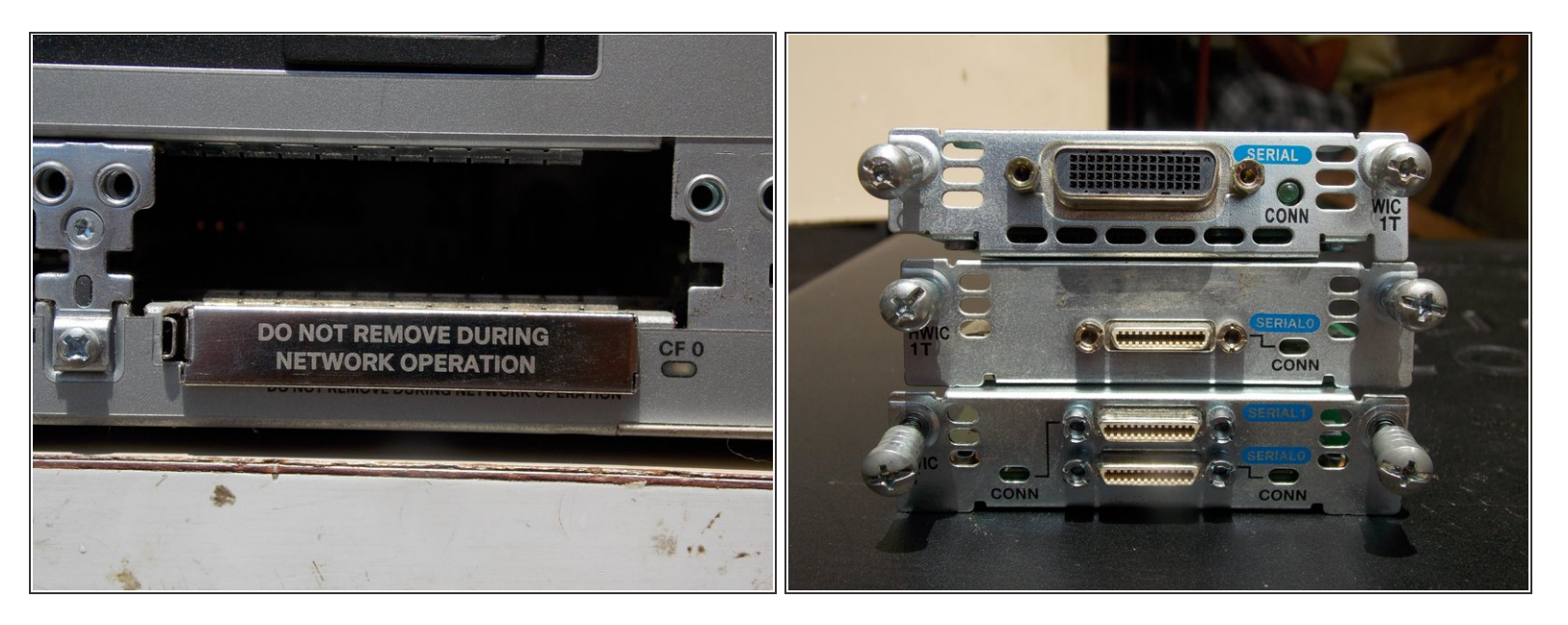

 $(i)$  Inserte la tarjeta o instale la tapa protectora del router para evitar que se acumule el polvo.

Para reensamblar tu dispositivo, sigue estas instrucciones en orden inverso.